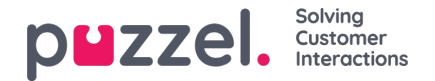

## **Archief Audit Log**

Telkens wanneer een gebruiker een gespreksopname - of een chatlogboek - uit Archief beluistert, downloadt of verwijdert, wordt er een logboekitem aangemaakt in het Auditlogboek. Puzzel maakt geen logboekvermelding aan als een gebruiker het tabblad "Algemene informatie", het tabblad "Vraagregistratie" of het tabblad "Enquête" voor een gesprek/chat opent.

Alle of geselecteerde beheerders kunnen toegang krijgen tot de Archief Audit log pagina, waar één record te vinden is voor elke keer dat een gebruiker een gespreksopname of een chat-log heeft bekeken.

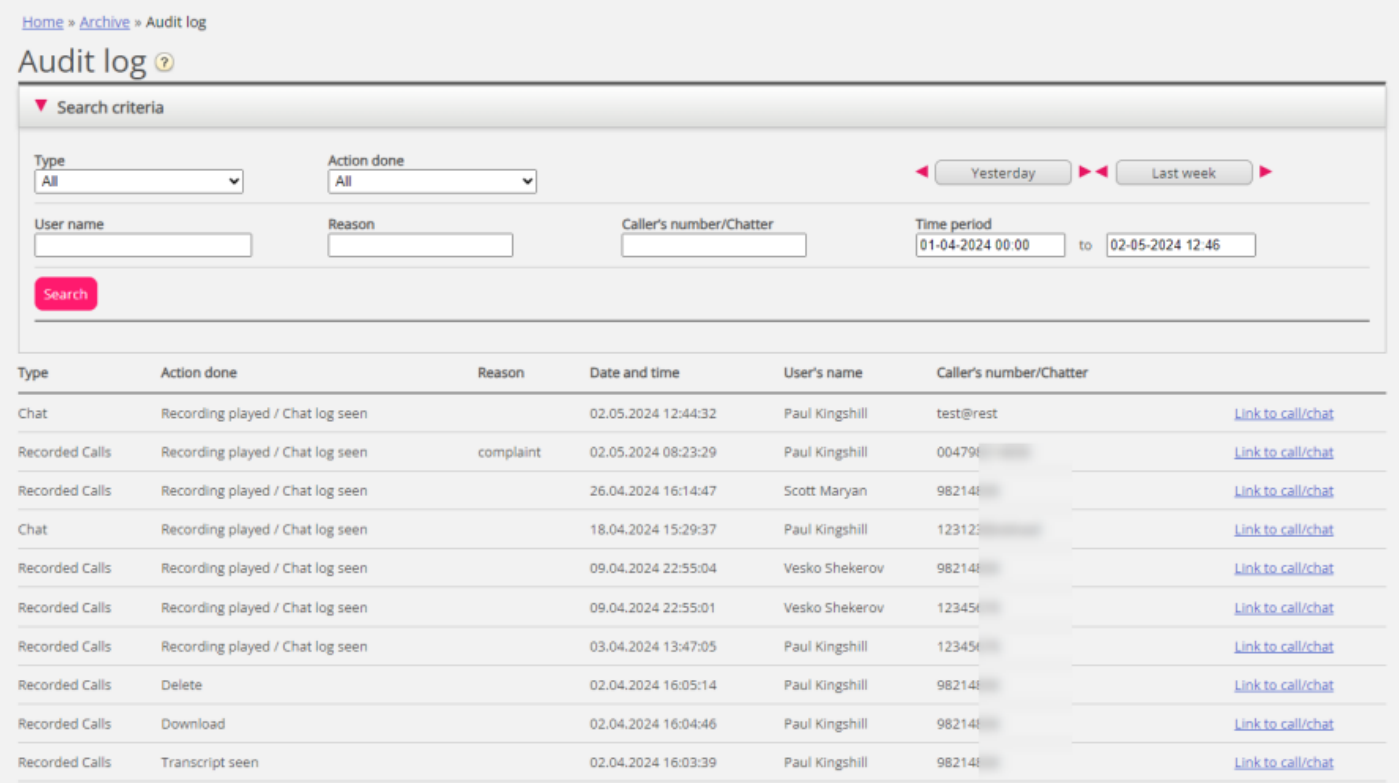

Wanneer u in dit logboek zoekt, kunt u het type (opgenomen gesprekken of chat), de uitgevoerde actie (luisteren/downloaden/verwijderen), de gebruiker die toegang had tot de inhoud en/of de tijdsperiode specificeren.

Wanneer oude algemene informatie over oproepen/chats om middernacht uit het Archief wordt verwijderd (volgens de overeengekomen opslagtijd), worden de Auditlogboekvermeldingen voor de verwijderde oproepen/chats (indien aanwezig) ook verwijderd.

De ondersteuning van Puzzel kan niet naar uw gespreksopnamen luisteren of uw chatlogs in het archief bekijken tenzij u Puzzel toegang tot de inhoud van het archief hebt gegeven. Het kan voor Puzzel nuttig zijn om toegang te hebben tot de opnamebestanden bij het werken met ondersteuningsproblemen met betrekking tot gespreks-/geluidskwaliteit of gespreksopnamen. Als Puzzel toegang heeft gekregen tot de archiefbestanden en een medewerker van Puzzel luistert naar een gespreksopname of bekijkt een chat-log, dan wordt dit vastgelegd in het Archief Auditlogboek (indien ingeschakeld).